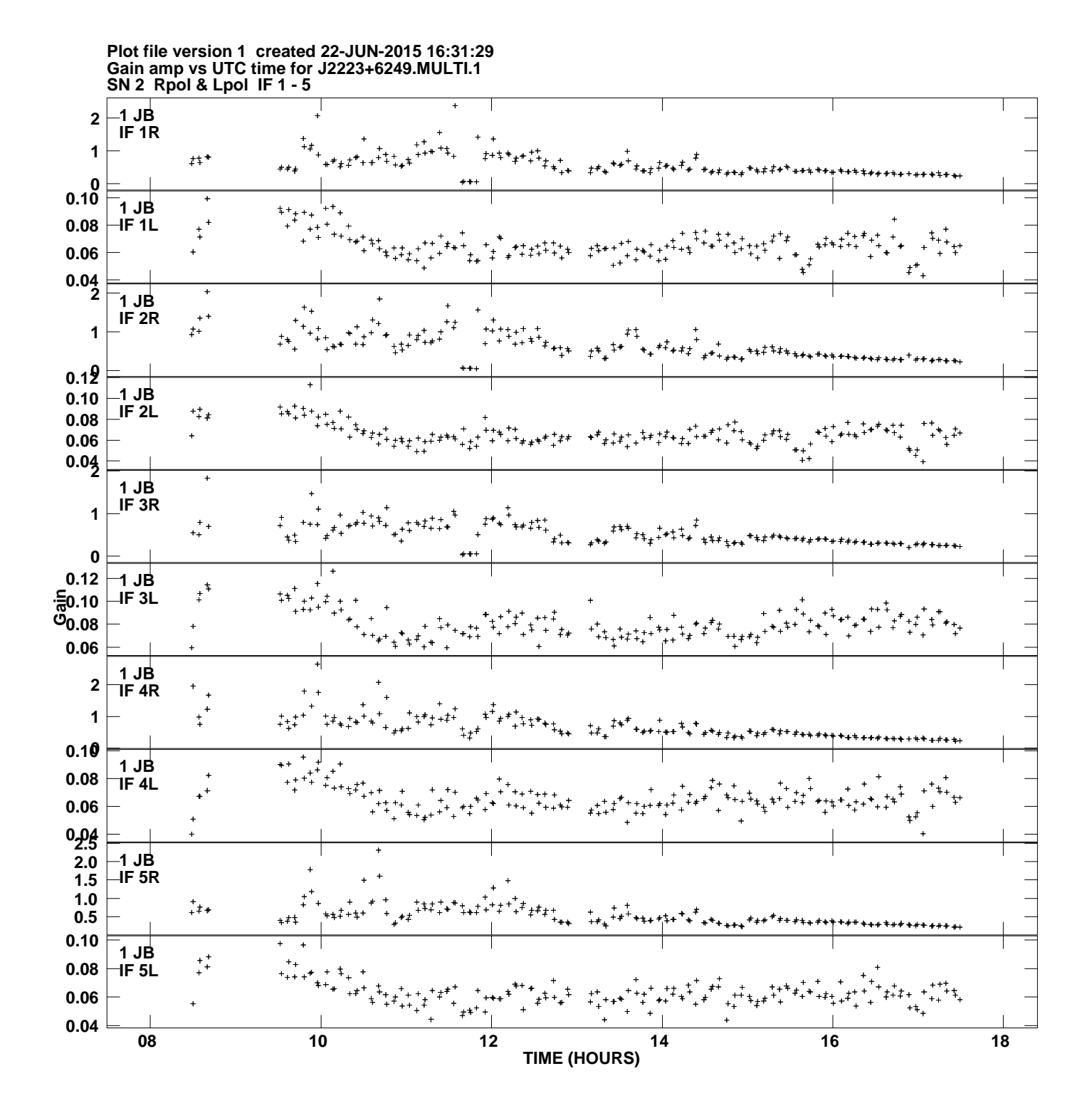

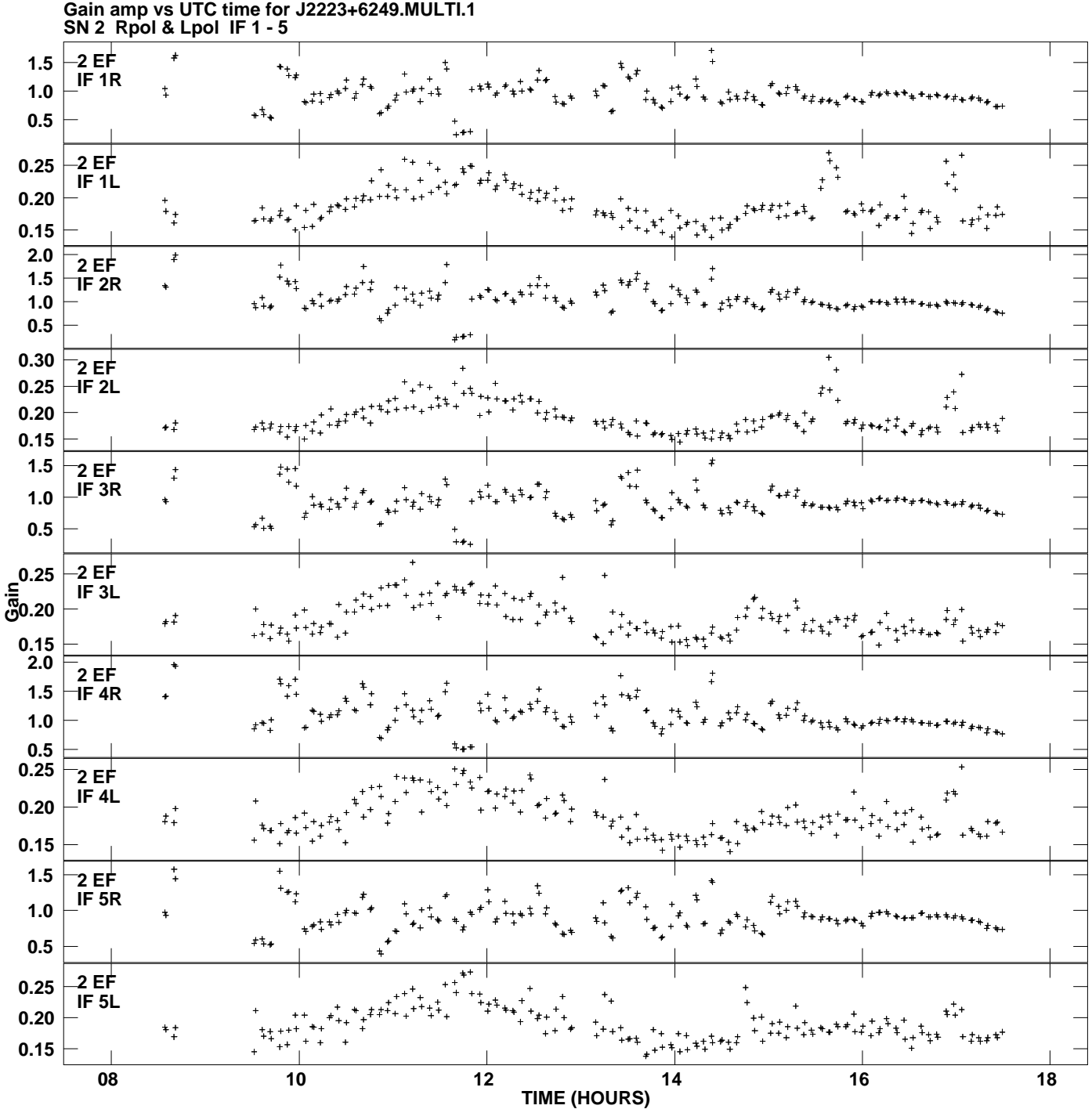

**Plot file version 2 created 22-JUN-2015 16:31:29**

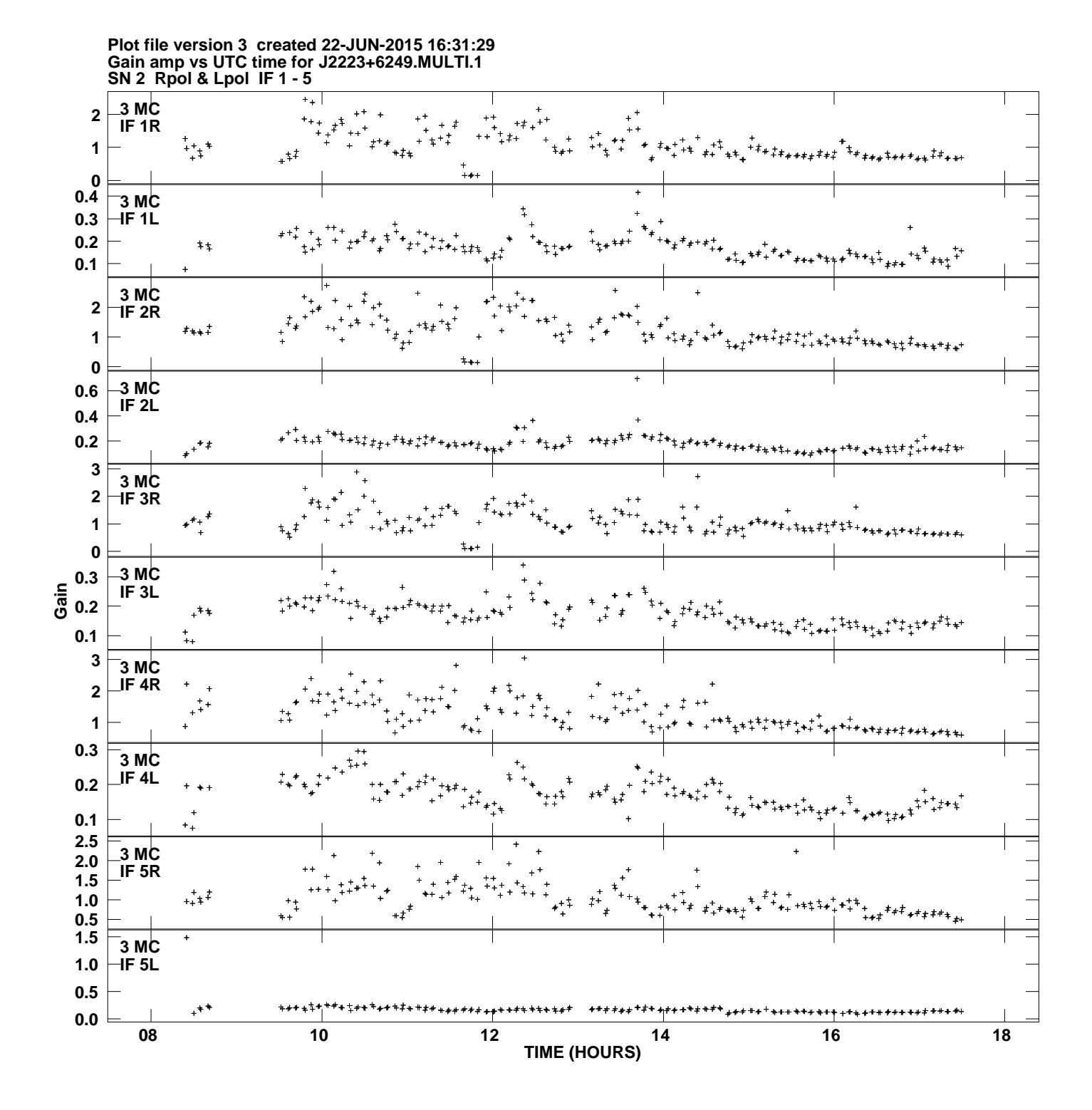

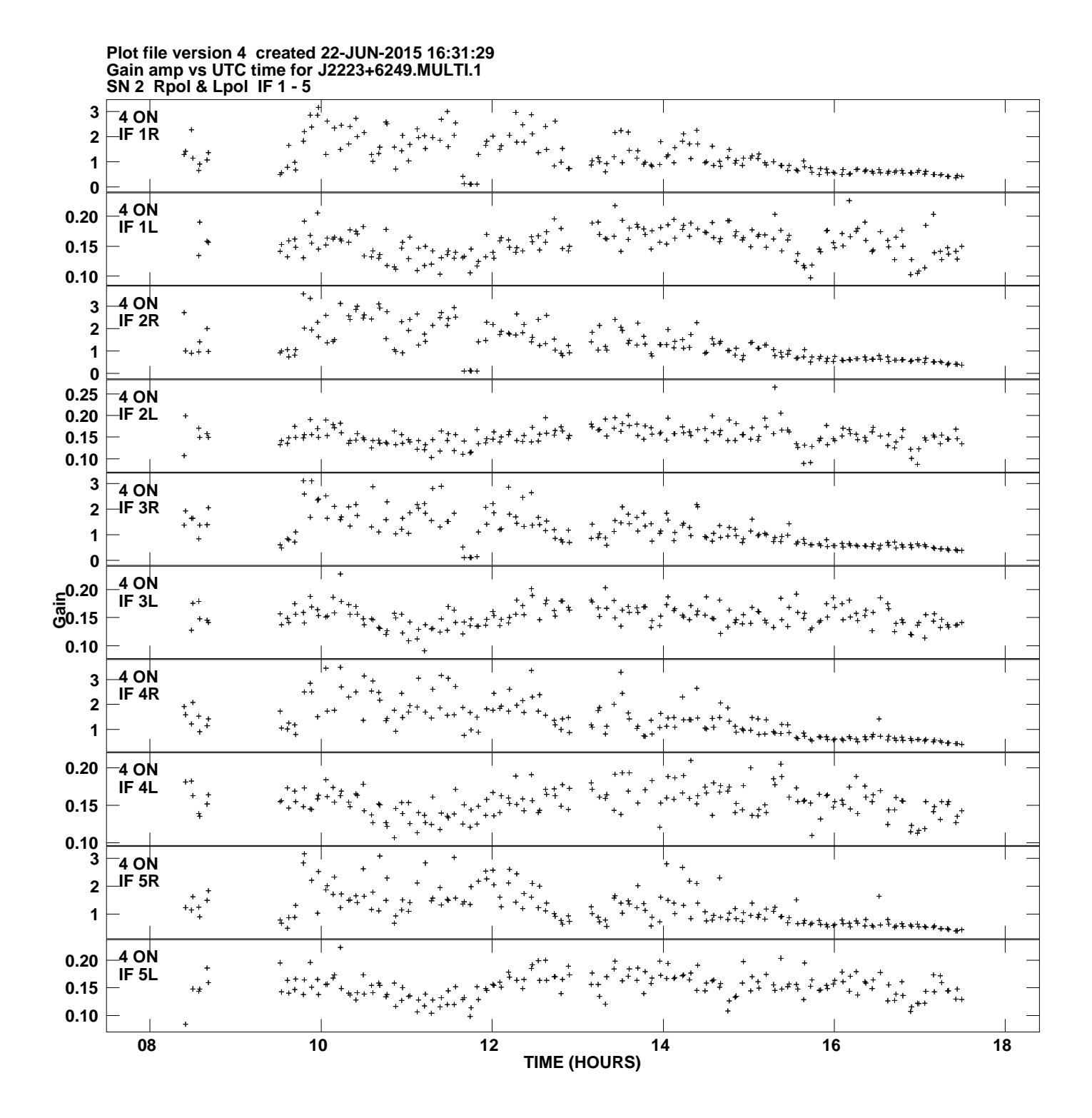

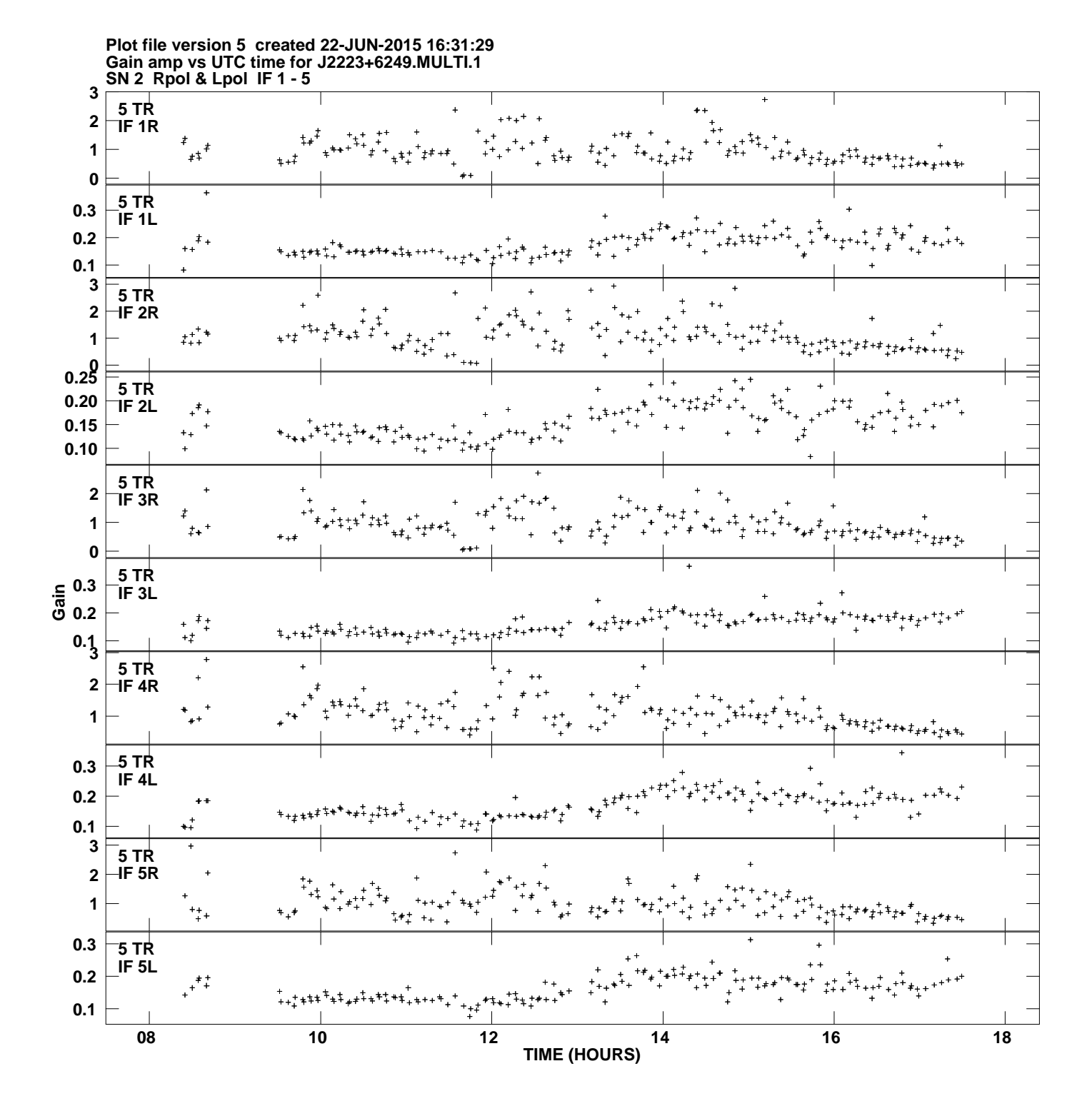

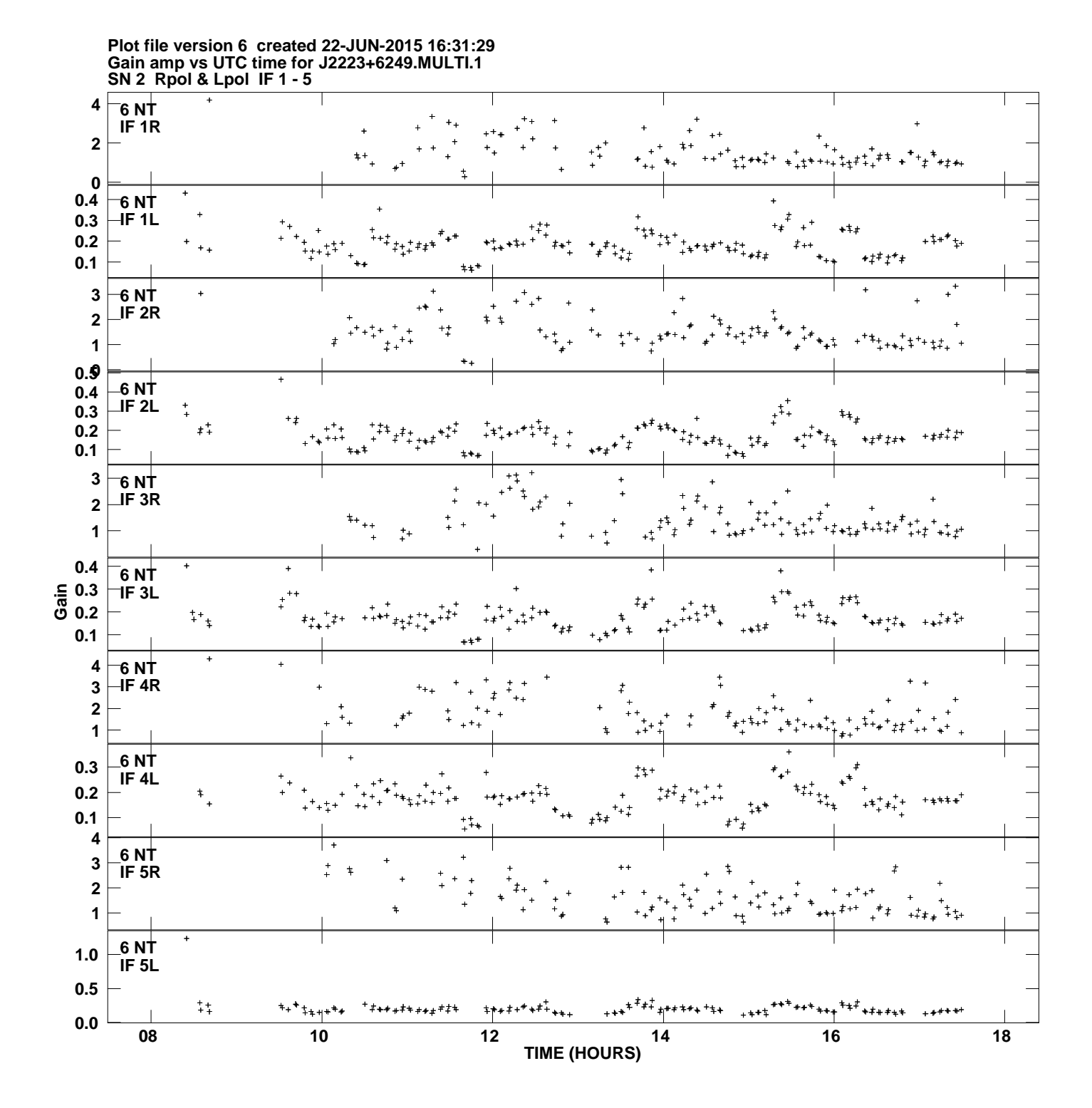

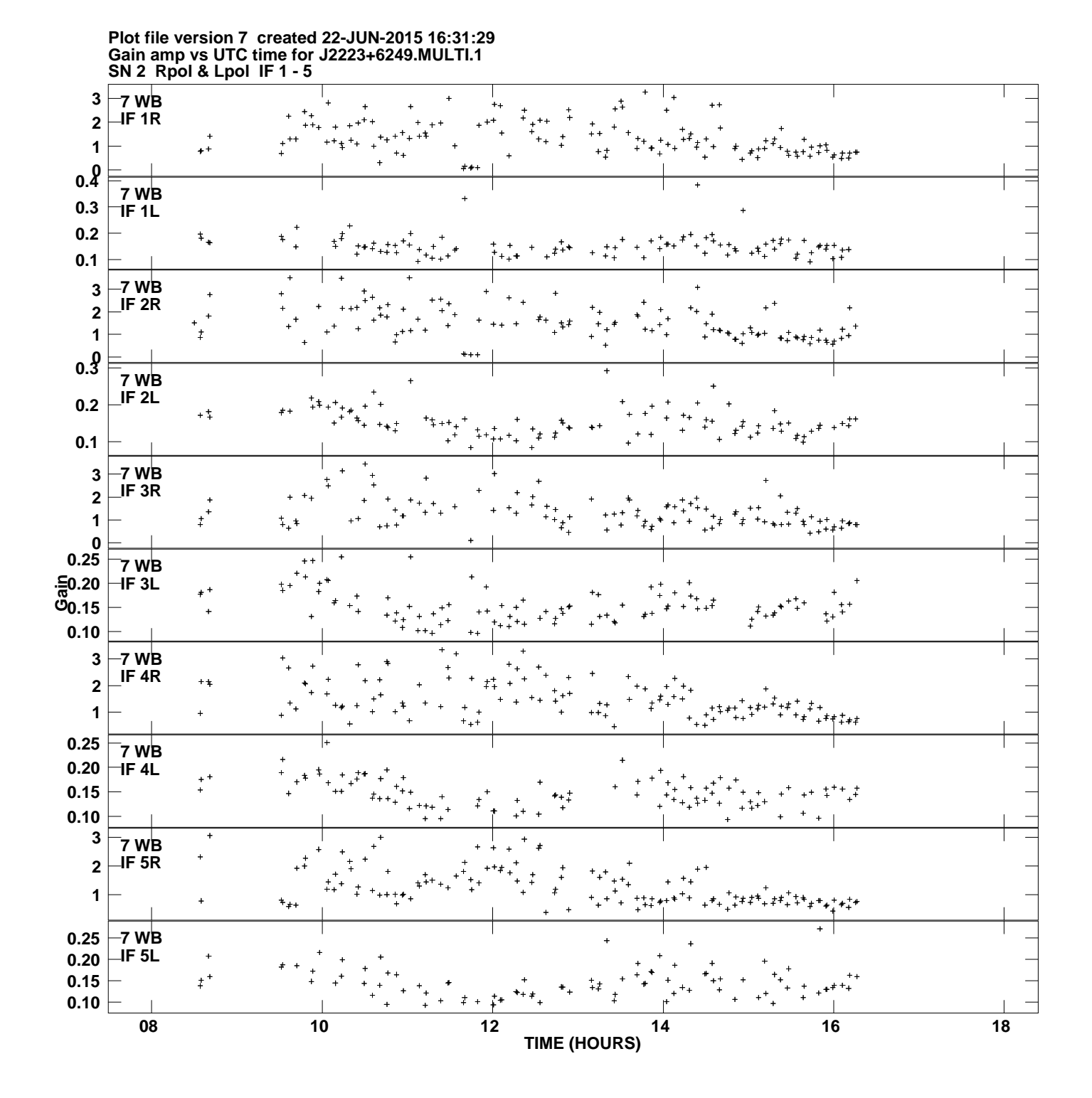

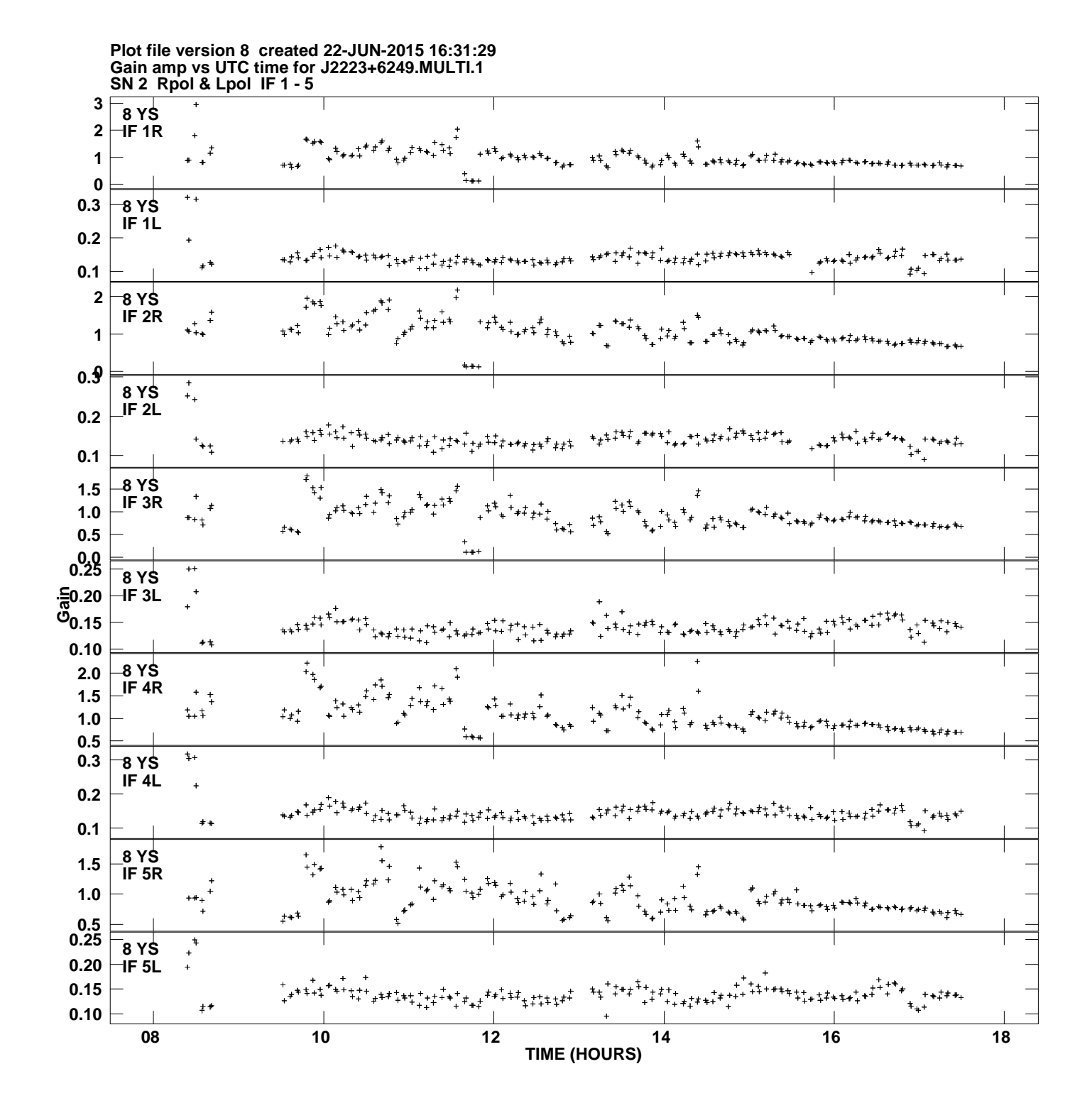

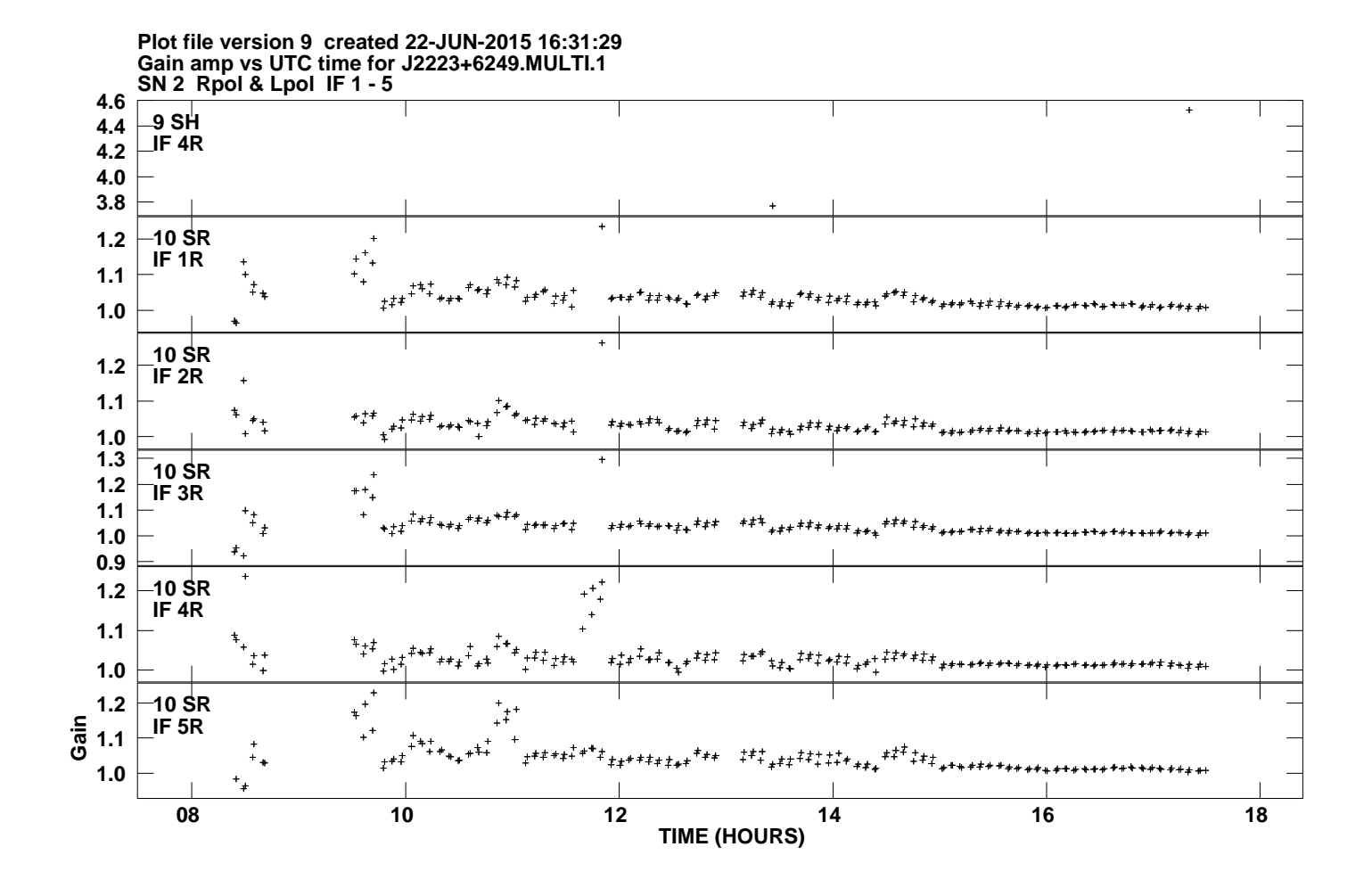